# **CEFIRH SAS**

1 rue JOSEPH CUGNOT 60000 BEAUVAIS Email : administratif@cefirh.com Tel : 03 44 05 65 15

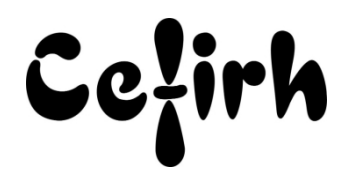

# **VISIO**

# **Durée:** 7.00 heures (1.00 jours)

# **Profils des apprenants**

Toute personne désirant s'initier à Visio

# **Prérequis**

• Aucun

# **Objectifs pédagogiques**

- Comprendre le concept d'utilisation de Visio et ses différentes techniques de sélection
- Modifier des formes simples
- Manipuler des liens
- Utiliser des groupes
- Gérer des pages
- Créer des gabarits

# **Contenu de la formation**

- Généralités
	- o Présentation générale de Visio
	- o Description de l'environnement de travail
	- o Affichage et utilisation des différentes fenêtres de Visio
	- o Méthodologie de travail avec Visio
- Techniques de sélection
	- o Différentes manières de sélectionner
	- o Évaluation des avantages et inconvénients
	- o Aspects spécifiques à Visio
- Placement des formes sur la page
	- o Utilisation des différentes méthodes
- Modifications sur des formes simples
	- o Déplacement libre et paramétré
	- o Changement de taille libre et paramétré
	- o Utilisation des repères
	- o Rotation libre et rotation paramétrée
	- o Interventions sur la forme du dessin
	- o Protection des formes
	- o Interventions sur l'aspect du dessin : fond et contour
- Manipulation des liens
	- o Liens de point à point
	- o Liens de forme à forme
- Modifications avancées sur les formes
	- o Interventions sur le dessin
	- o Gestion des empilements
- Utilisation des groupes
	- o Grouper et dégrouper
	- o Ajouter au groupe et supprimer du groupe
	- o Interventions à l'intérieur du groupe

**CEFIRH SAS** | 1 rue JOSEPH CUGNOT BEAUVAIS 60000 | Numéro SIRET : *34195770200036* | Numéro de déclaration d'activité : *226000042860 (auprès du préfet de région de : Hauts de France) Cet enregistrement ne vaut pas l'agrément de l'État.*

**CEFIRH SAS** 1 rue JOSEPH CUGNOT 60000 BEAUVAIS Email : administratif@cefirh.com Tel : 03 44 05 65 15

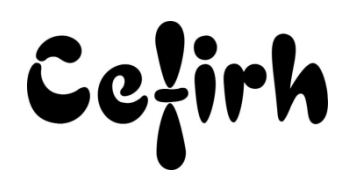

- Caractéristique de la page
	- o Taille et orientation
- Gestion des pages
	- o Ajouter et supprimer des pages
	- o Circuler entre les pages
	- o Créer et utiliser des pages d'arrière-plan
	- o Créer des calques
- Règles et échelles
	- o Choisir son échelle
	- o Manipuler les règles
	- o Magnétisme et collage
- Les gabarits
	- o Utiliser organiser et créer des gabarits
	- o Modifier les icônes

# **Organisation de la formation**

#### **Équipe pédagogique**

Votre formateur a la maitrise du logiciel enseigné avec une expérience minimum de 15 ans, il possède un diplôme dans ce domaine et une formation au métier de formateur ou son équivalent.

### **Moyens pédagogiques et techniques**

- Pour les formations dans nos locaux : salles de formation mises à disposition des stagiaires isolées du bruit, équipées d'ordinateurs portables, d'un vidéoprojecteur et d'un tableau blanc. Nos locaux sont accessibles pour accueillir les personnes à mobilité réduite.
- Support de cours au format PDF est remis à chaque participant en fin de session

#### **Dispositif de suivi de l'exécution de l'évaluation des résultats de la formation**

- Séances de formation en présentiel ou en distanciel.
- Le programme est adapté et personnalisé, avant chaque session, nos intervenants font un tour de table afin de connaître les besoins des participants et orienter la formation en fonction de leurs attentes et les accompagner pour atteindre leurs objectifs
- Nos formateurs adaptent une pédagogie très progressive en proposant aux stagiaires des exercices pratiques qui leur sont remis et qui portent sur des cas concrets, tous les sujets sont ainsi traités. Ces exercices permettent un contrôle d'évaluation continu, de vérifier l'évolution des apprenants et de mesurer leurs acquis tout au long de la formation.

#### **Accessibilité et délais d'accès**

Nos locaux sont accessibles pour accueillir les personnes à mobilité réduite. Notre Organisme de Formation et notre Référent Handicap sont à votre écoute afin de permettre à chacun l'accès à nos formations. Une étude de vos besoins sera réalisée afin de construire et adapter votre formation en lien avec les experts mobilisables.

Pour accéder à cette formation, merci de contacter Mr BOUVELLE Frédéric au 07 72 14 11 91

Un questionnaire d'évaluation vous sera adressé afin de confirmer votre niveau.

Votre inscription pourra se faire minimum 48 heures avant la date de votre formation.

Dans le cadre d'un financement CPF, merci de prévoir 12 jours avant le début de la formation.